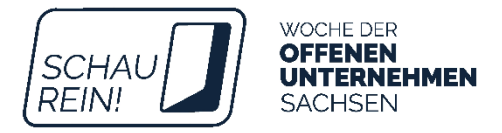

## **SCHAU REIN! Woche der offenen Unternehmen Sachsen 17. bis 22. März 2025**

## **CHECKLISTE FÜR SCHULEN**

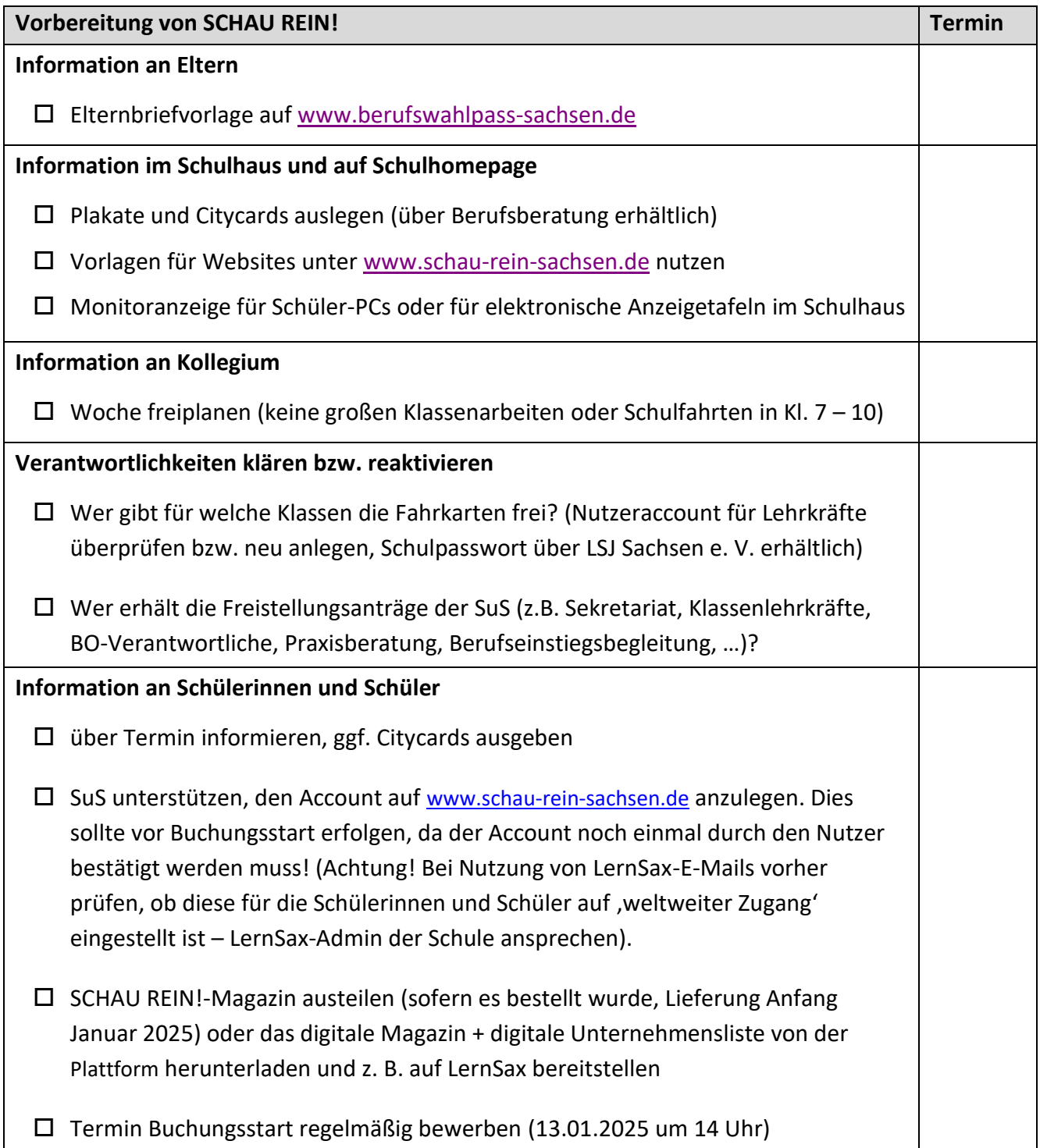

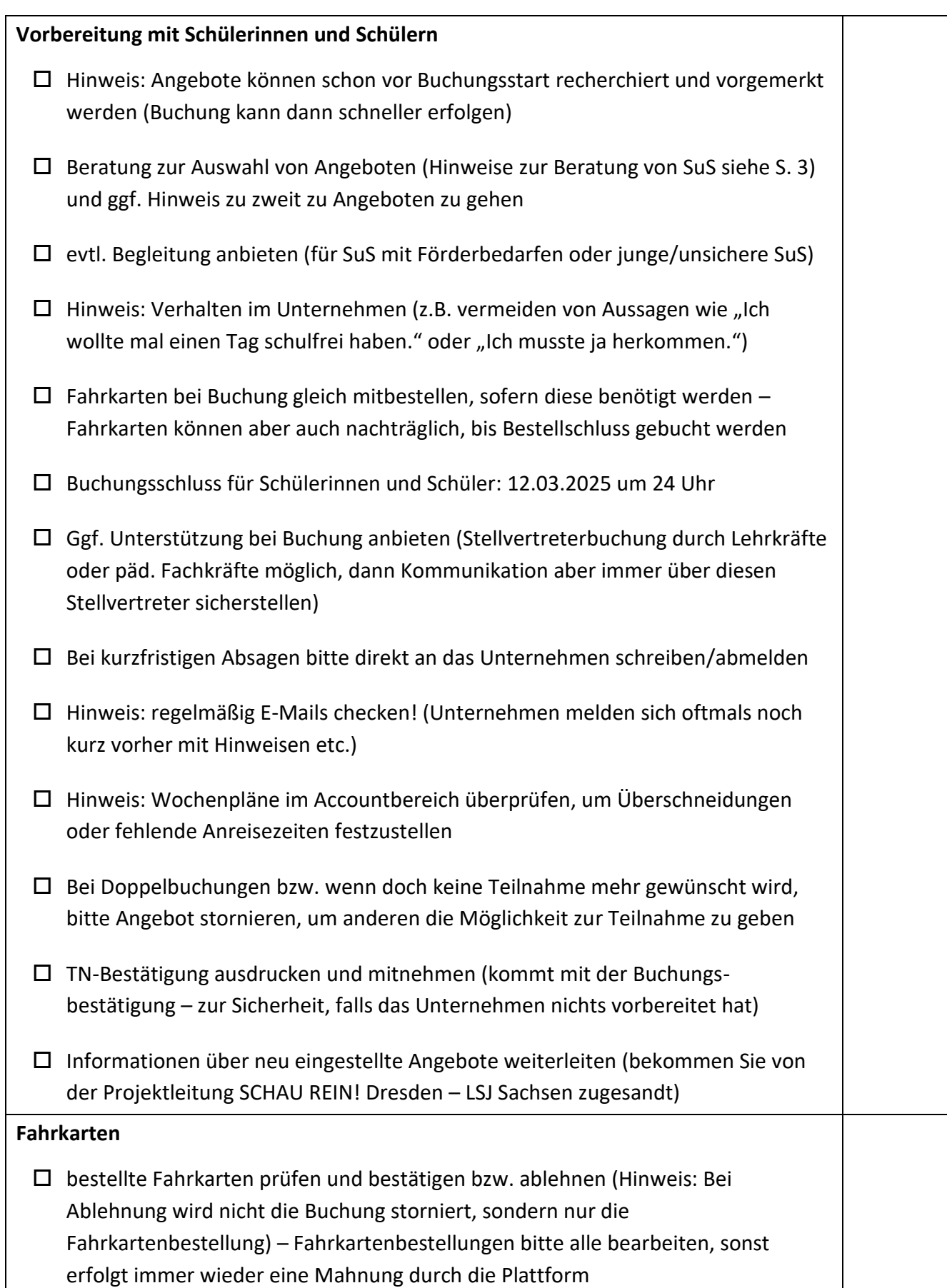

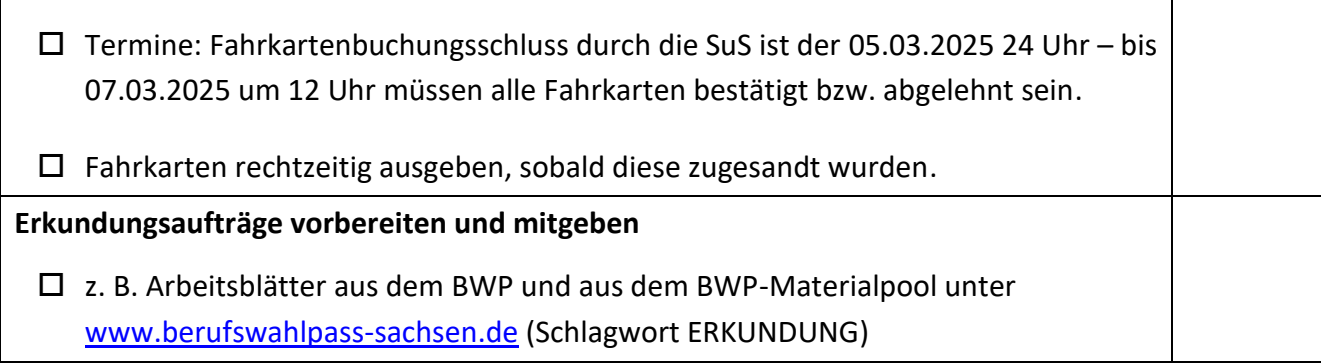

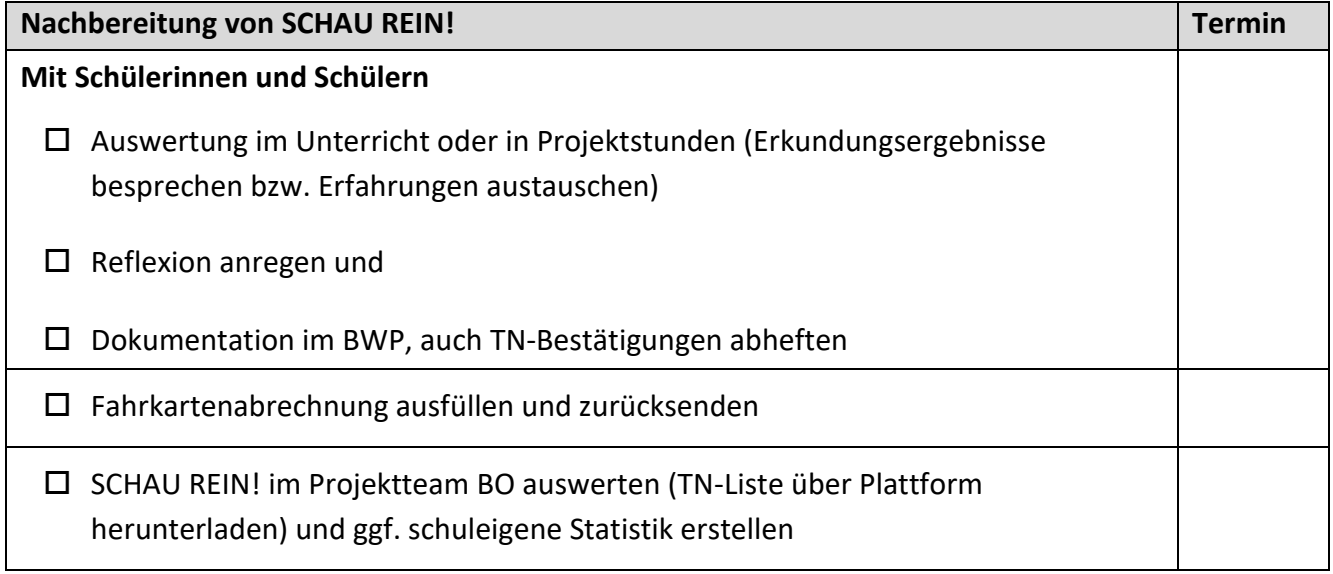

## **Hinweise zur Beratung der Schülerinnen und Schüler**

- ➢ Beratung zur Auswahl von Angeboten und ggf. Hinweis zu zweit zu Angeboten zu gehen.
- ➢ Berufswunsch da? Finde Unternehmen dieser Branche und besuche mehrere, um vergleichen zu können.
- ➢ mehrere Berufswünsche? Suche passende Angebote, um deiner Entscheidung näher zu kommen.
- ➢ noch kein Berufswunsch? Schau in die Angebote deiner Region. Was spricht dich an? Was passt zu deinen Interessen und Stärken?
- ➢ Beruf wird nicht angeboten? Suche Unternehmen aus der Branche, die ähnliche Berufe anbieten.
- ➢ Praktikumsplatz finden Kontakte knüpfen Ausbildungsplatz finden

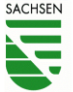